## **SECURE HOME GATEWAY PROJECT**

- **WHO AM I**
- **PROJECT VISION AND ORIGIN**
- **SYSTEM ARCHITECTURE - MUD AND APIS - CHALLENGES**

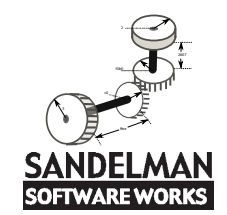

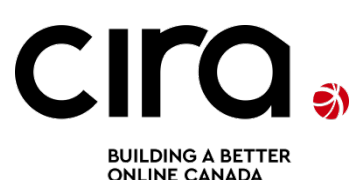

Initiated by:

Jacques Latour, CTO, CIRA Labs Canadian Internet Registration Authority

Presented by: Michael Richardson

<[mcr@sandelman.ca](mailto:mcr@sandelman.ca)>

These slides at: https://tinyurl.com/udmq8ns

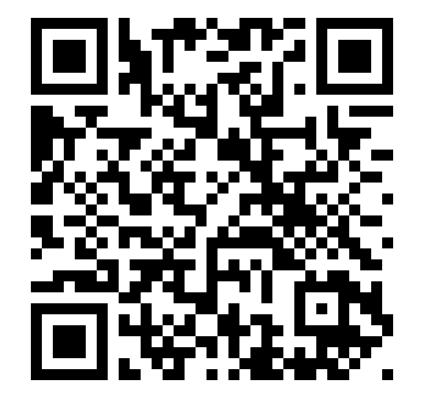

## $X$ elerance Corp 2003-2007,2014- Who am 1?

2009-2017

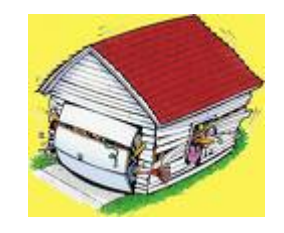

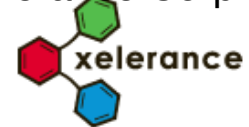

Internet technologist, doing IP since 1988 "Garage Entrepreneur"

BRSKI

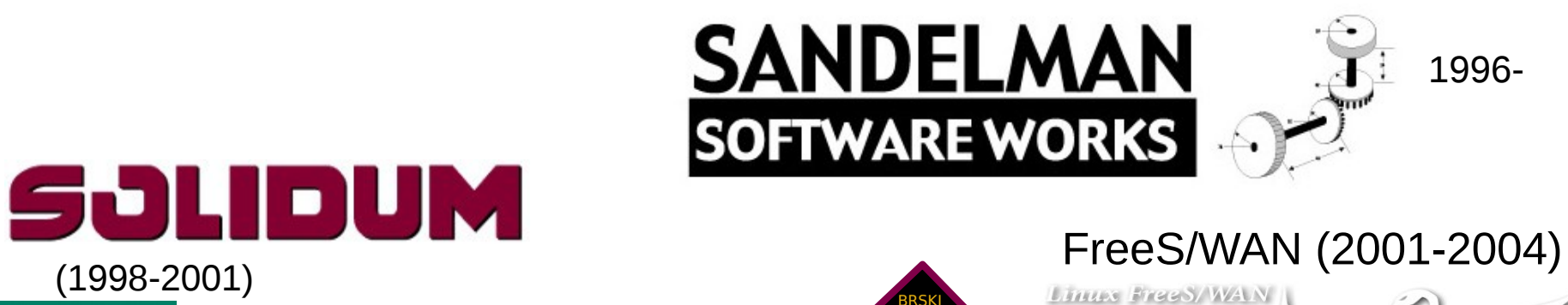

#4 at Milkyway Networks (1994)

(2007-2009)

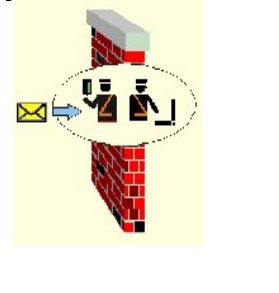

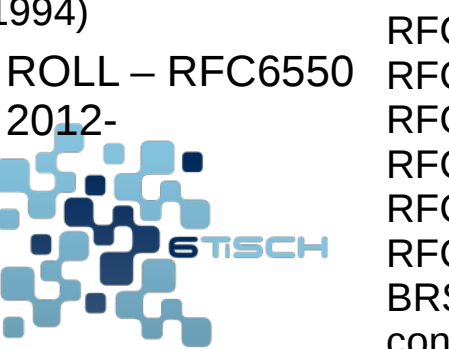

RFC4322 RFC4025 RFC5386 RFC8415 RFC7416 RFC8366 **BRSKI** constrained-BRSKI

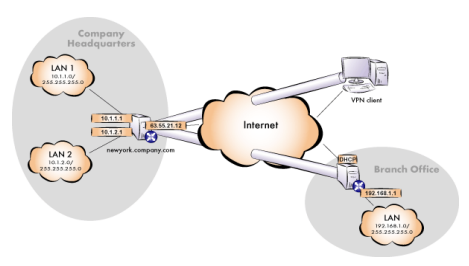

IETF standard security:IPsec/VPN

## Secure Home Gateway (SHG) Primary Project Goal

- The primary goal of this project is to develop a secure home gateway that;
	- **protects** the internet from IoT devices **attacks** and
	- **protects** home IoT devices from the internet **attacks**

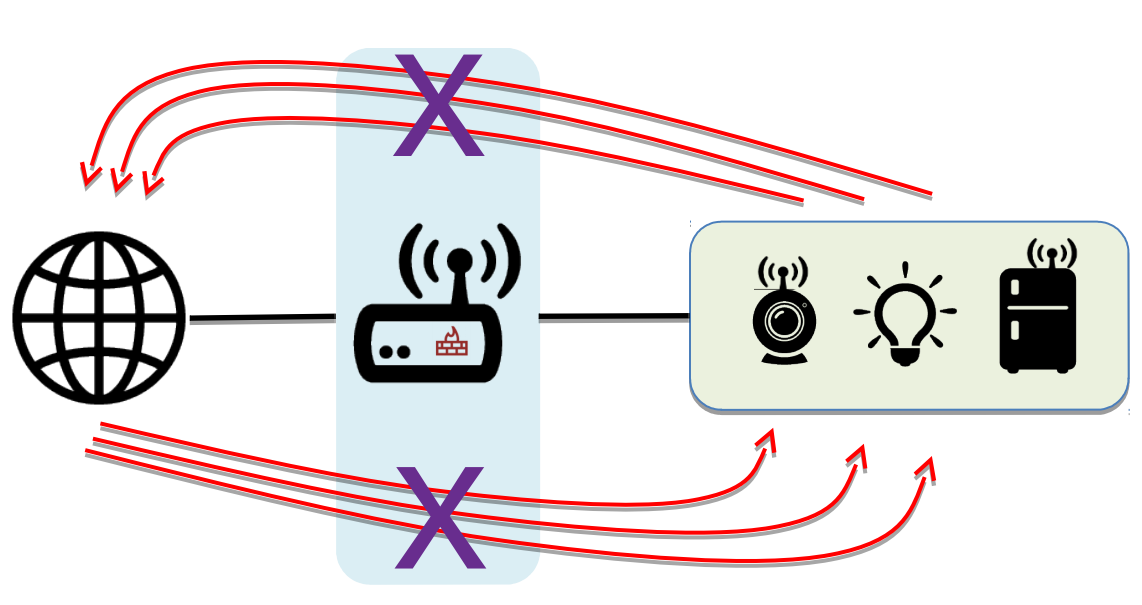

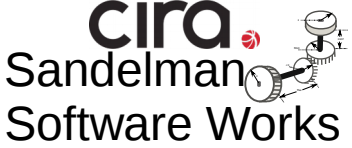

## Why are we working on this? -> Risk mitigation

- For many internet organizations like CIRA the  $#1$  risk on the risk register is a large scale (Dyn like) DDoS attack.
- One of the mitigation mechanisms for this risk is to prevent 'weaponization' of IoT devices
- Tightly controlling access 'to' and 'from' IoT devices inside the home or small office network is key to preventing 'weaponization' and causing harm on the internet.
- The **threat** that **IoT devices** bring is the **scale of attacks**. The uncontrolled access of million/billions of IoT devices to and from the internet is the threat we need to mitigate.

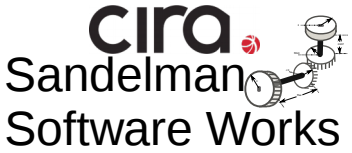

## How can we protect IoT devices? -> Best practice & new standards

**Manufacturer** Usage **Description** RFC8520

- Rule  $#1$ : Identify IoT devices on your home network
- Rule #2: Place a policy around the IoT device that restricts it to a specific function (default is no access)
- Rule #3: Monitor for behavioural changes in the device and quarantine at the first sign of change.

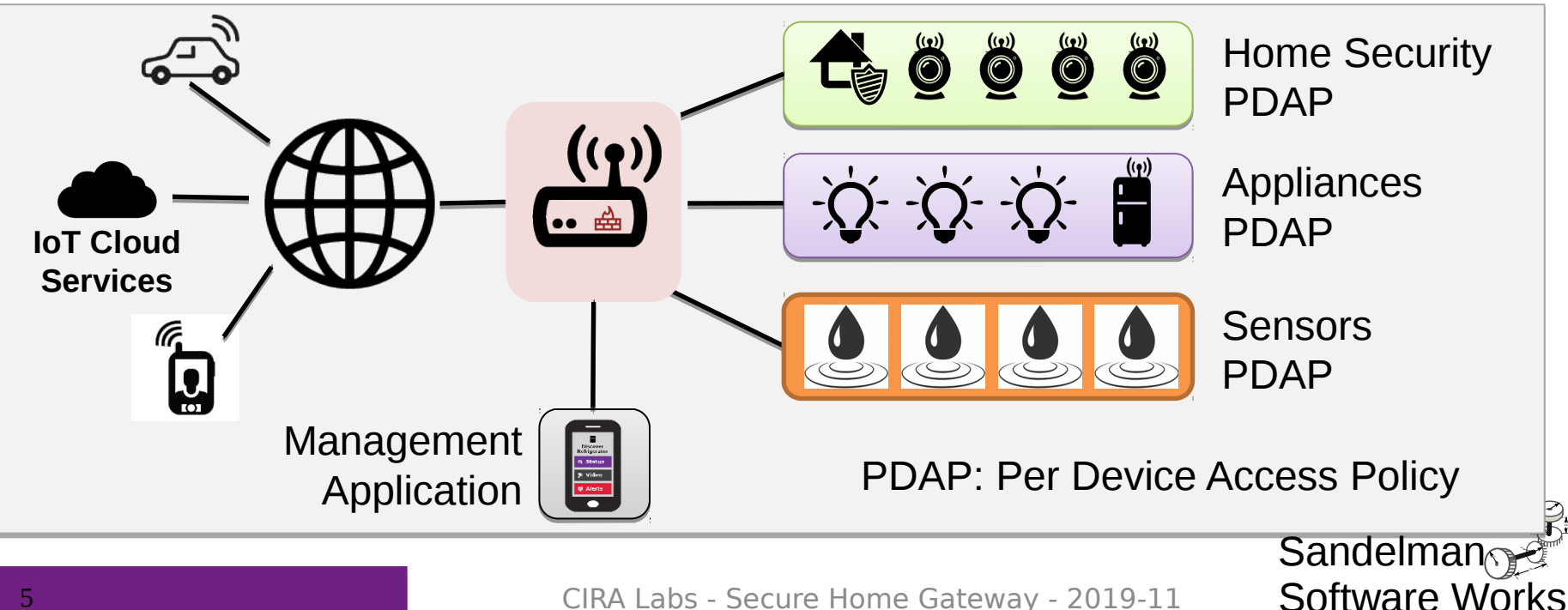

## High Level MUD & IoT Device Provisioning Workflow

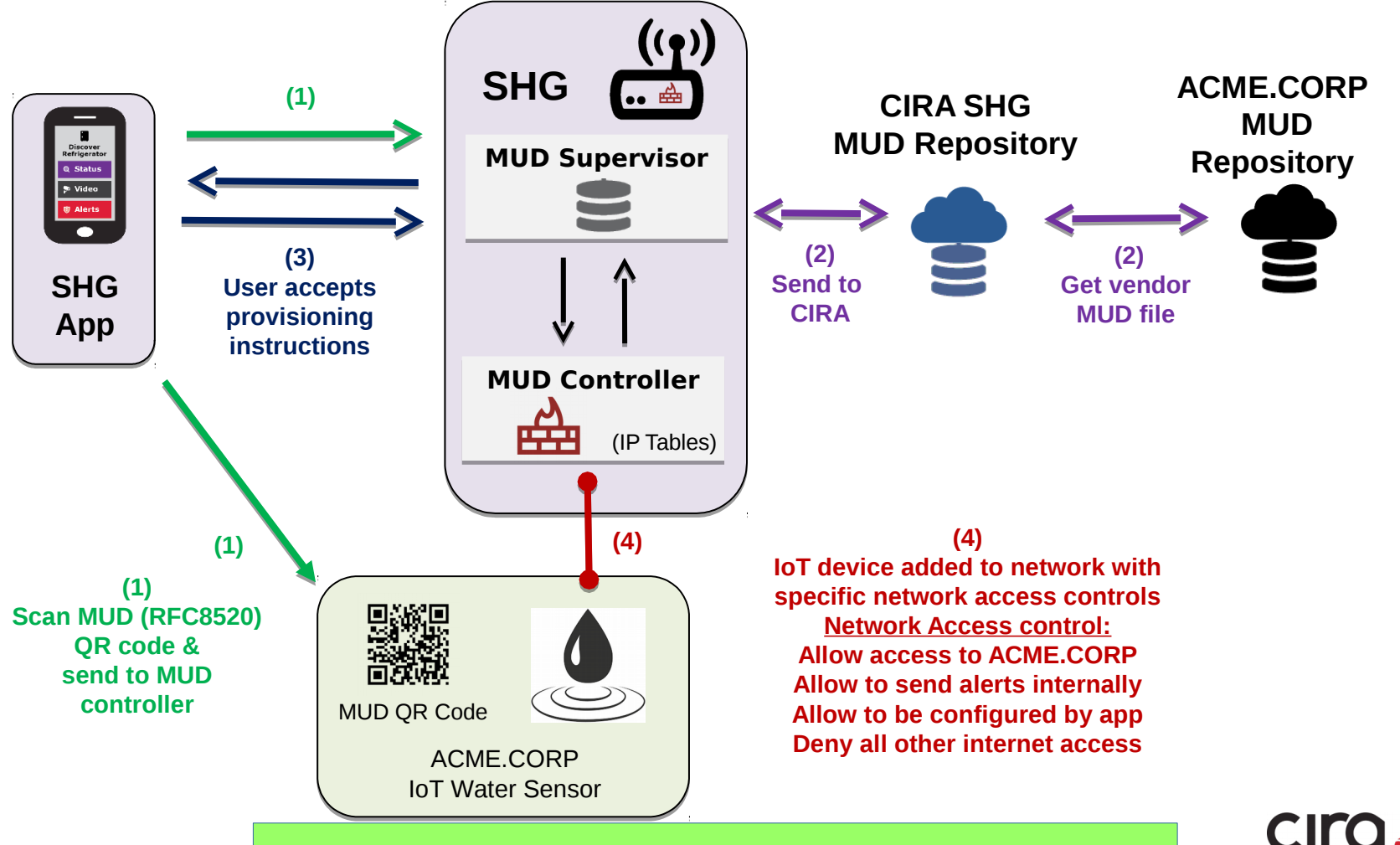

<https://www.sandelman.ca/SSW/ietf/mud-links>

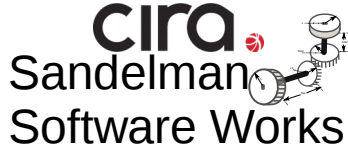

## Simple user interface is key to this project: **Swipe UP, DOWN, LEFT and RIGHT**

Gateway provisioning, device discovery, device provisioning must be as simple as possible, intuitive for non experienced users, available as framework for default open source app.

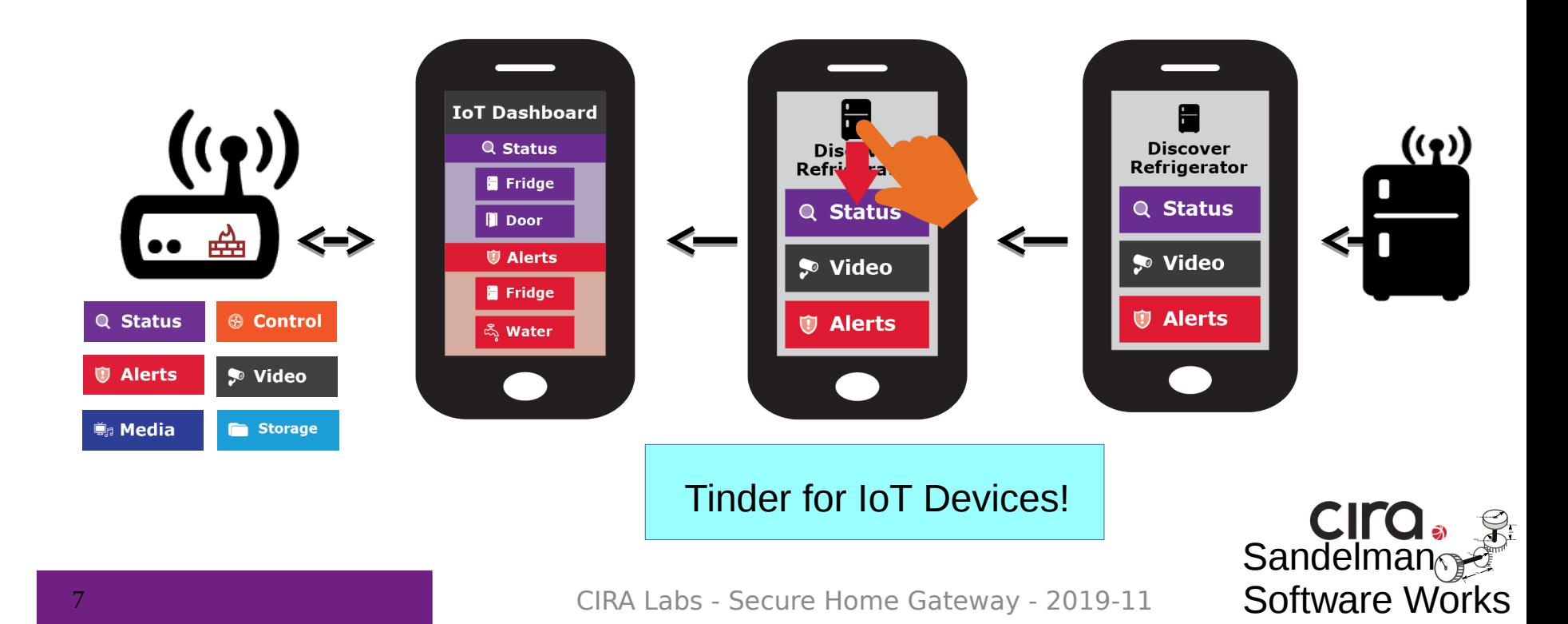

#### GOOD GUYS

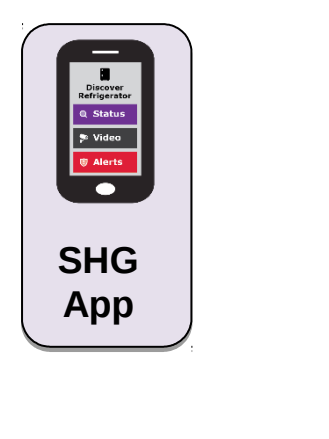

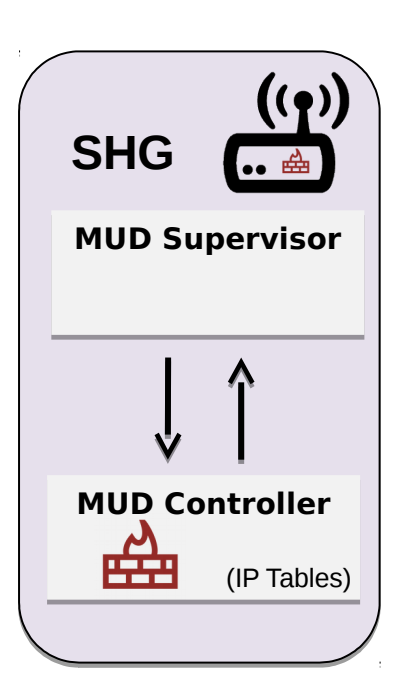

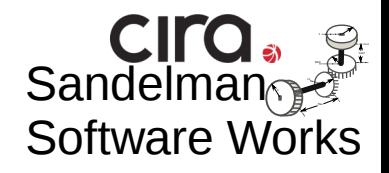

#### GOOD GUYS

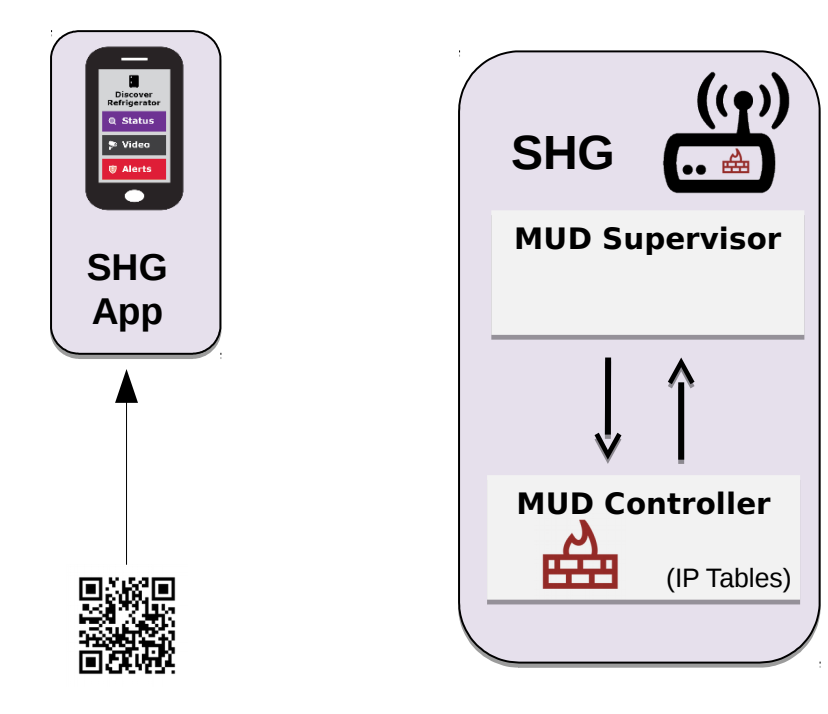

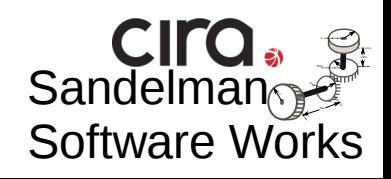

#### GOOD GUYS

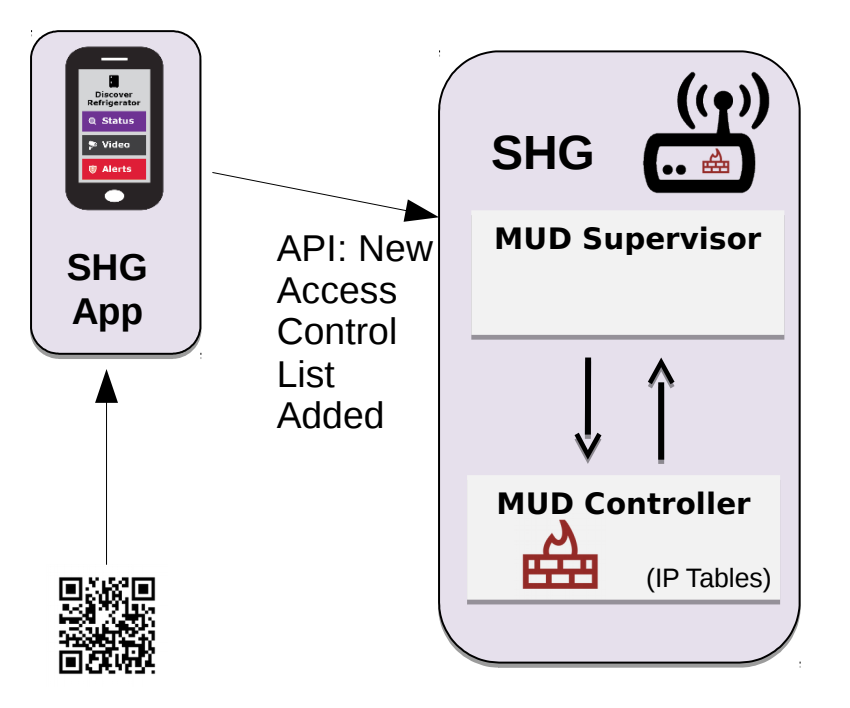

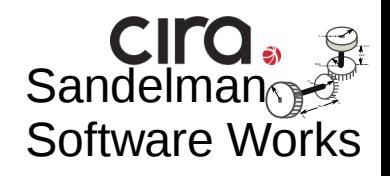

#### GOOD GUYS BAD GUYS

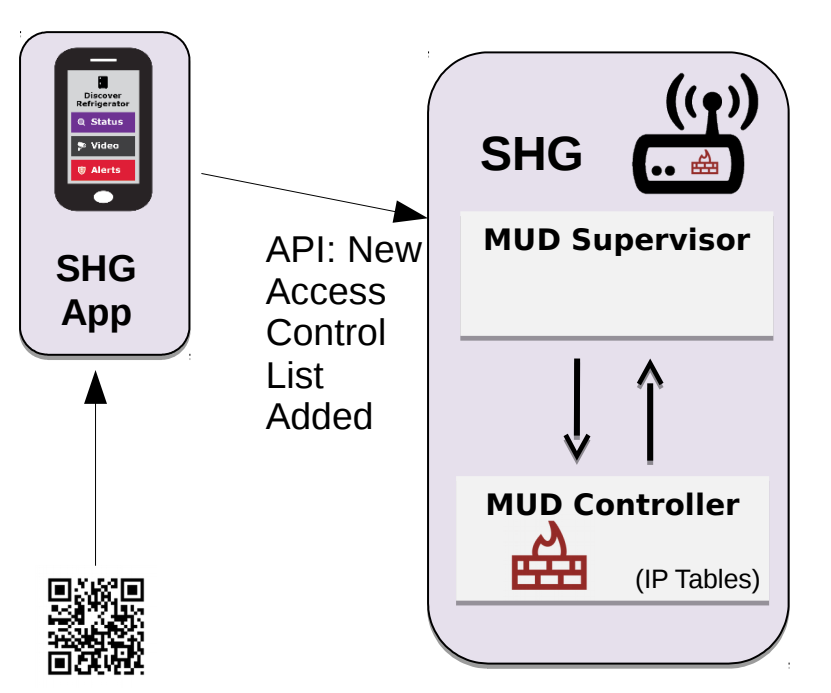

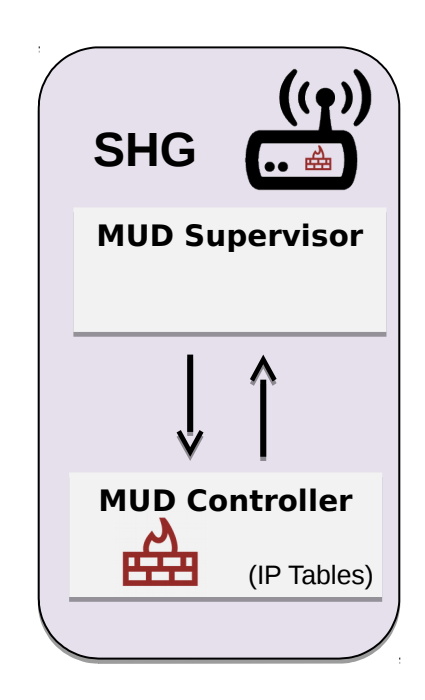

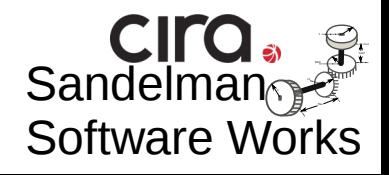

#### GOOD GUYS BAD GUYS

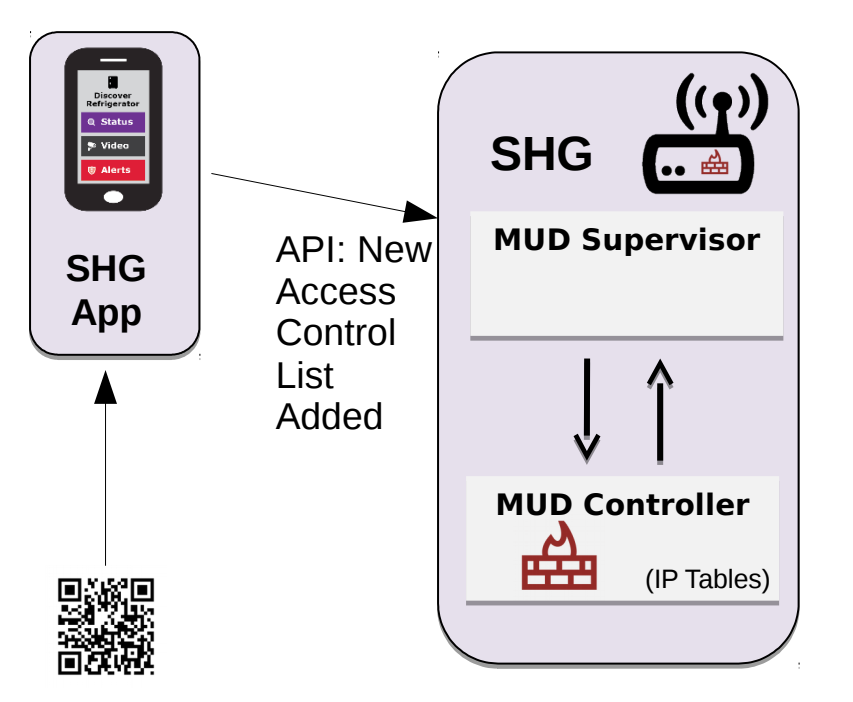

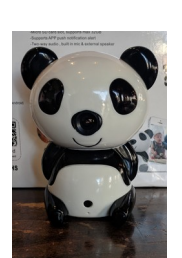

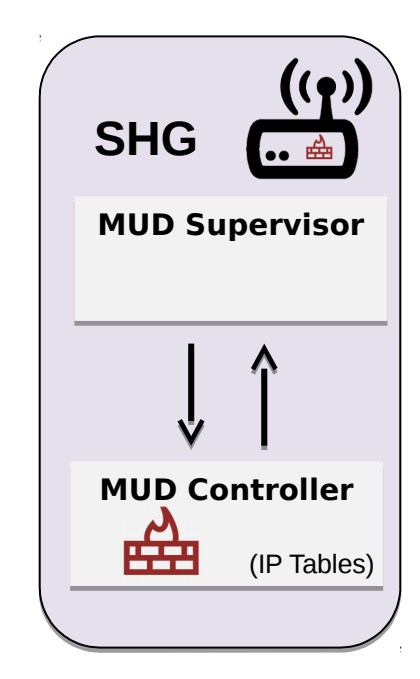

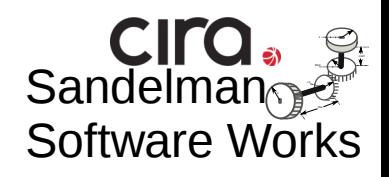

#### GOOD GUYS

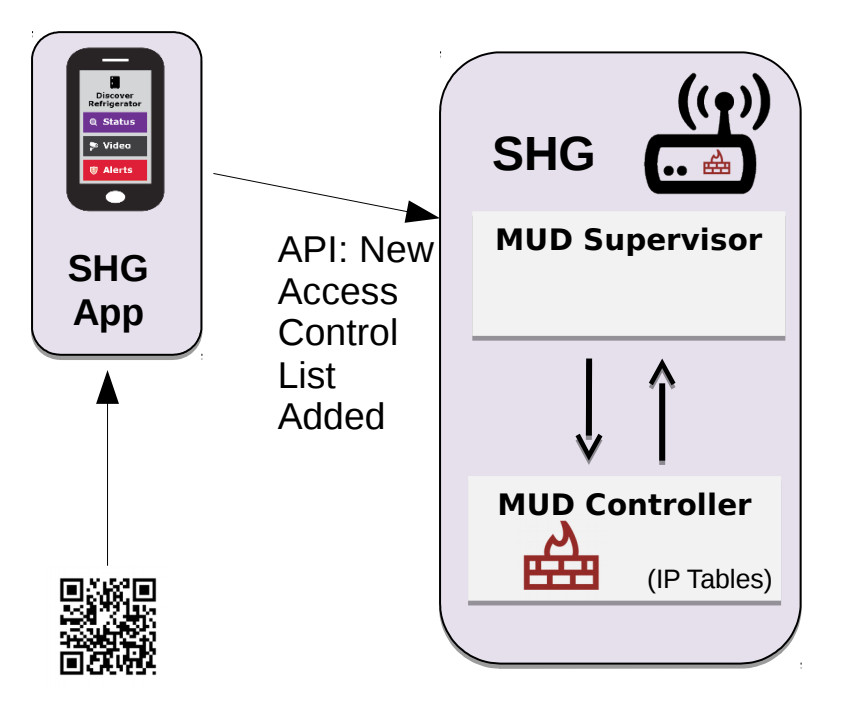

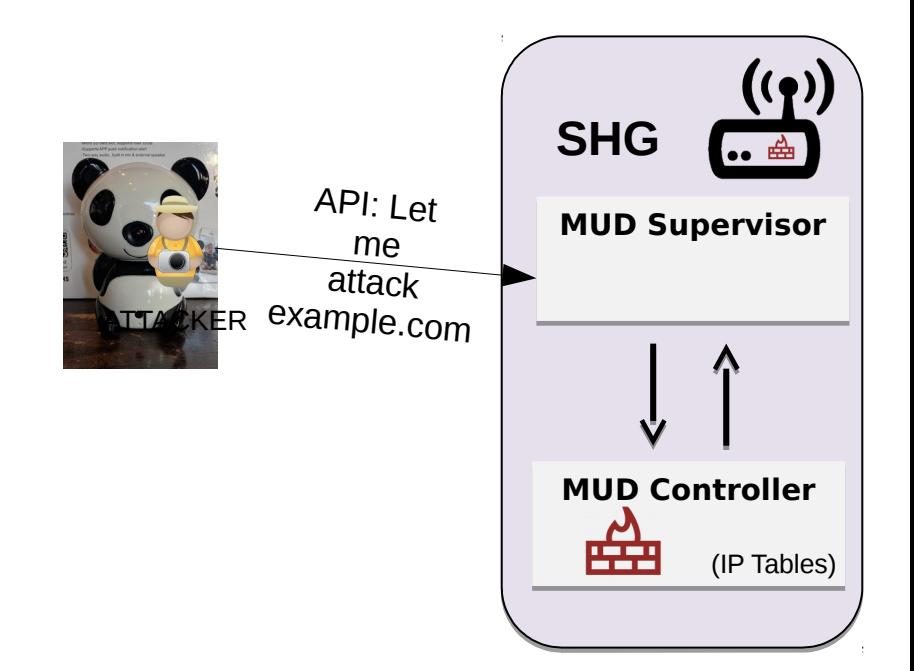

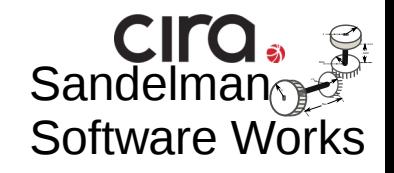

#### GOOD GUYS

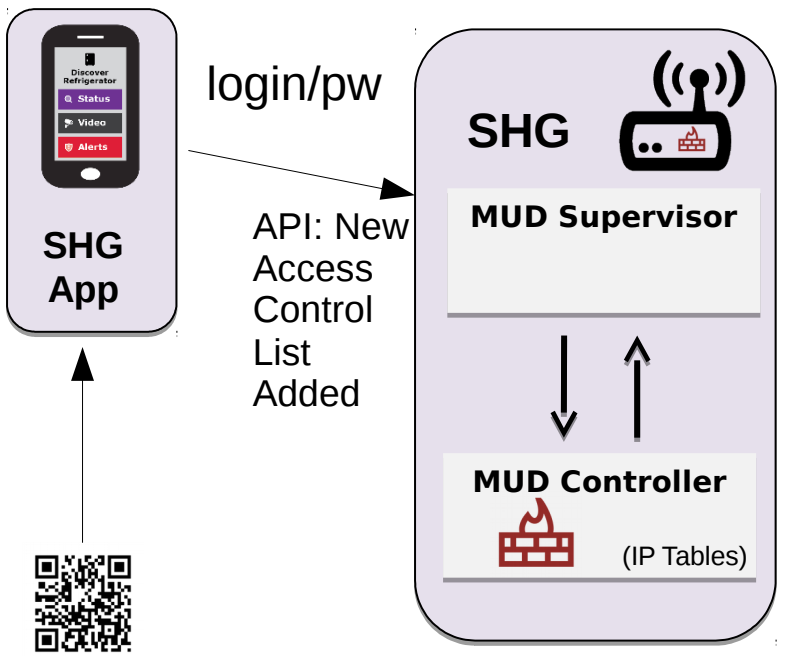

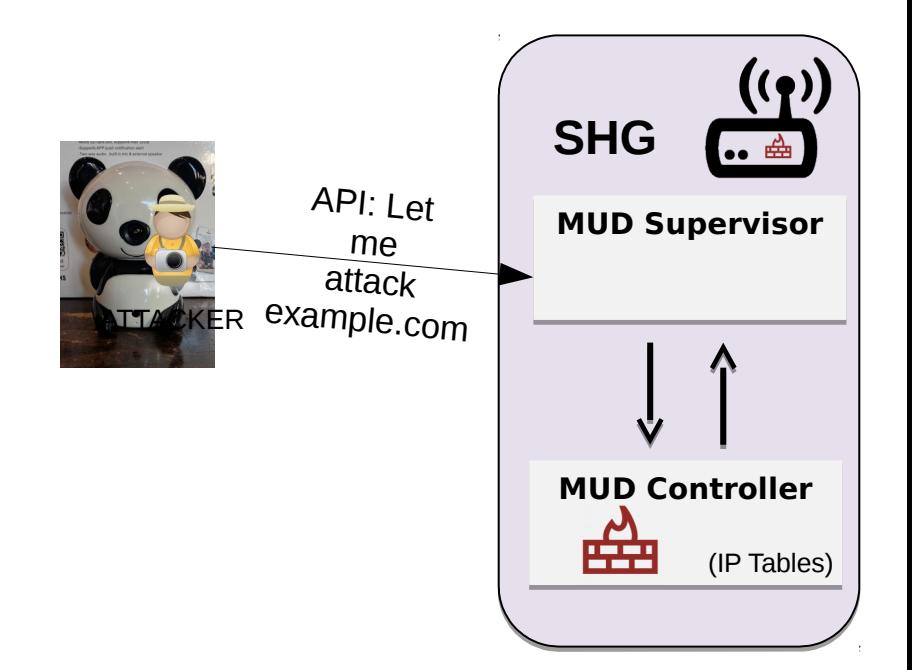

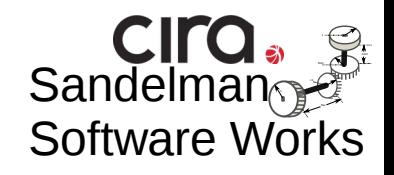

#### GOOD GUYS

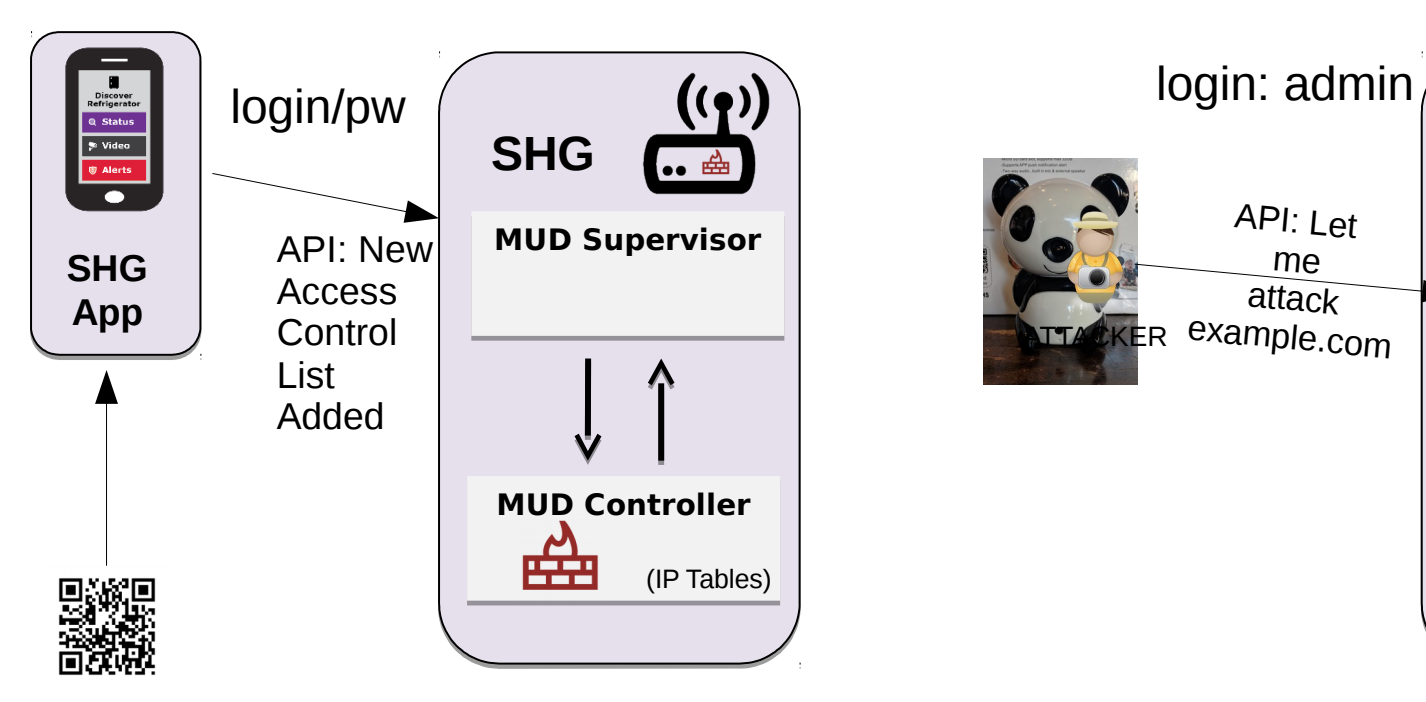

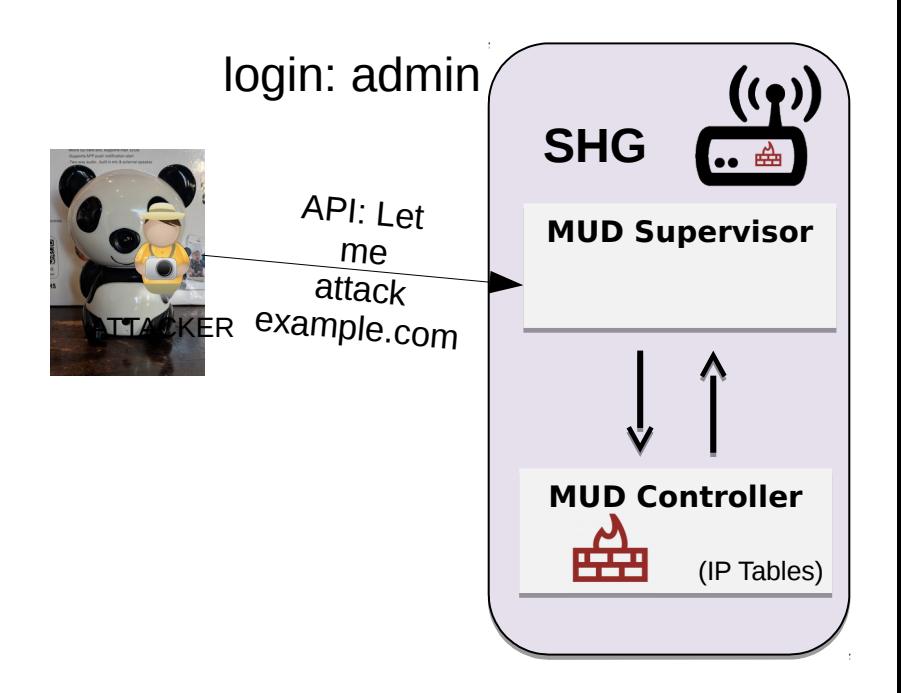

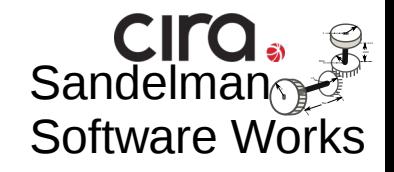

#### GOOD GUYS

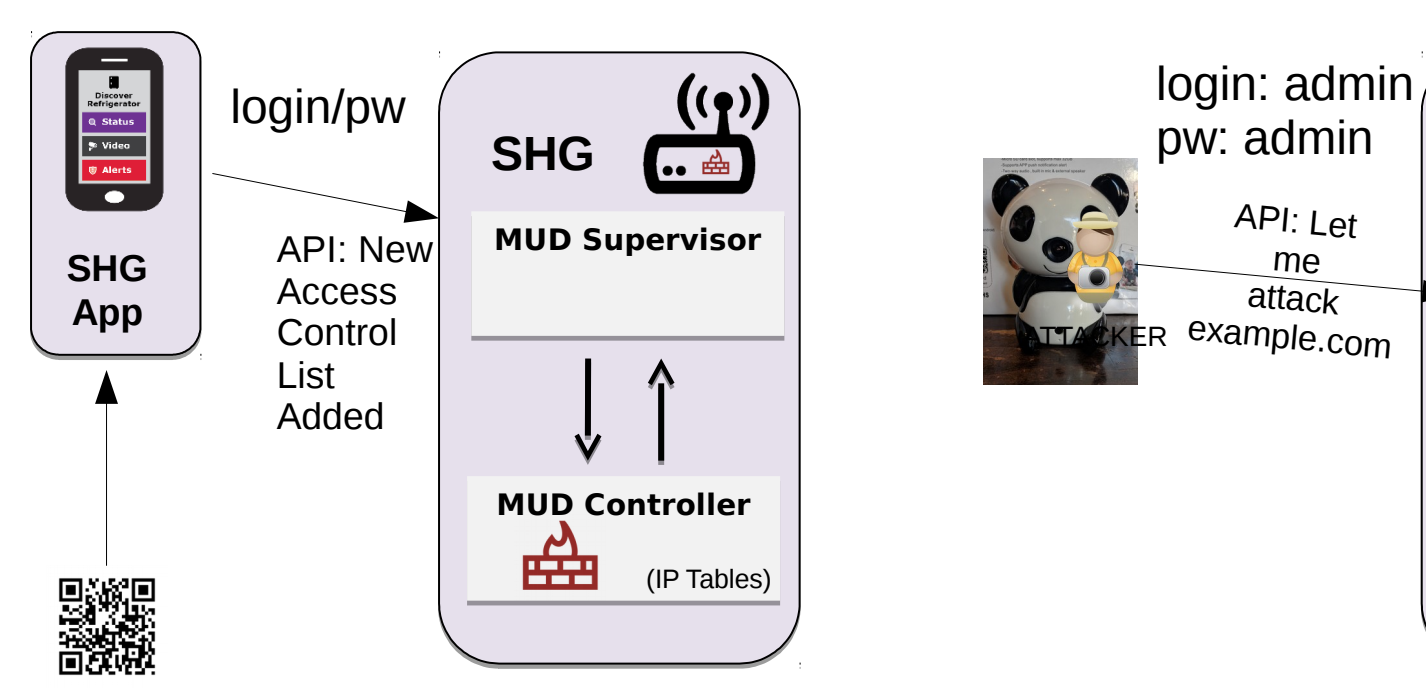

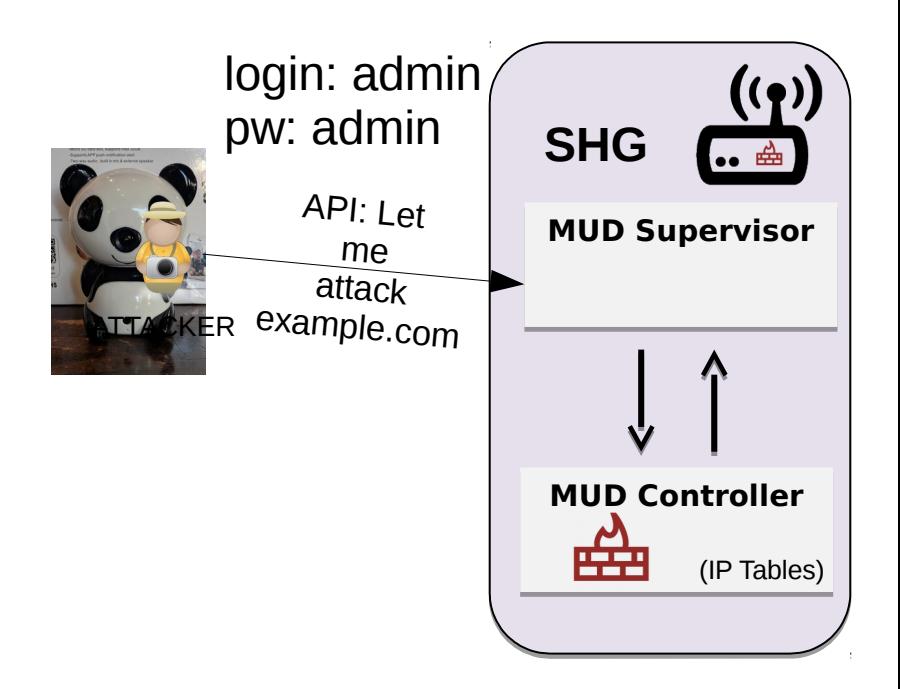

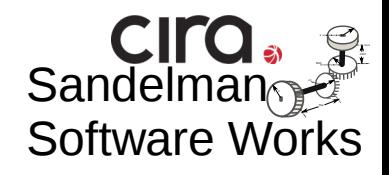

#### GOOD GUYS

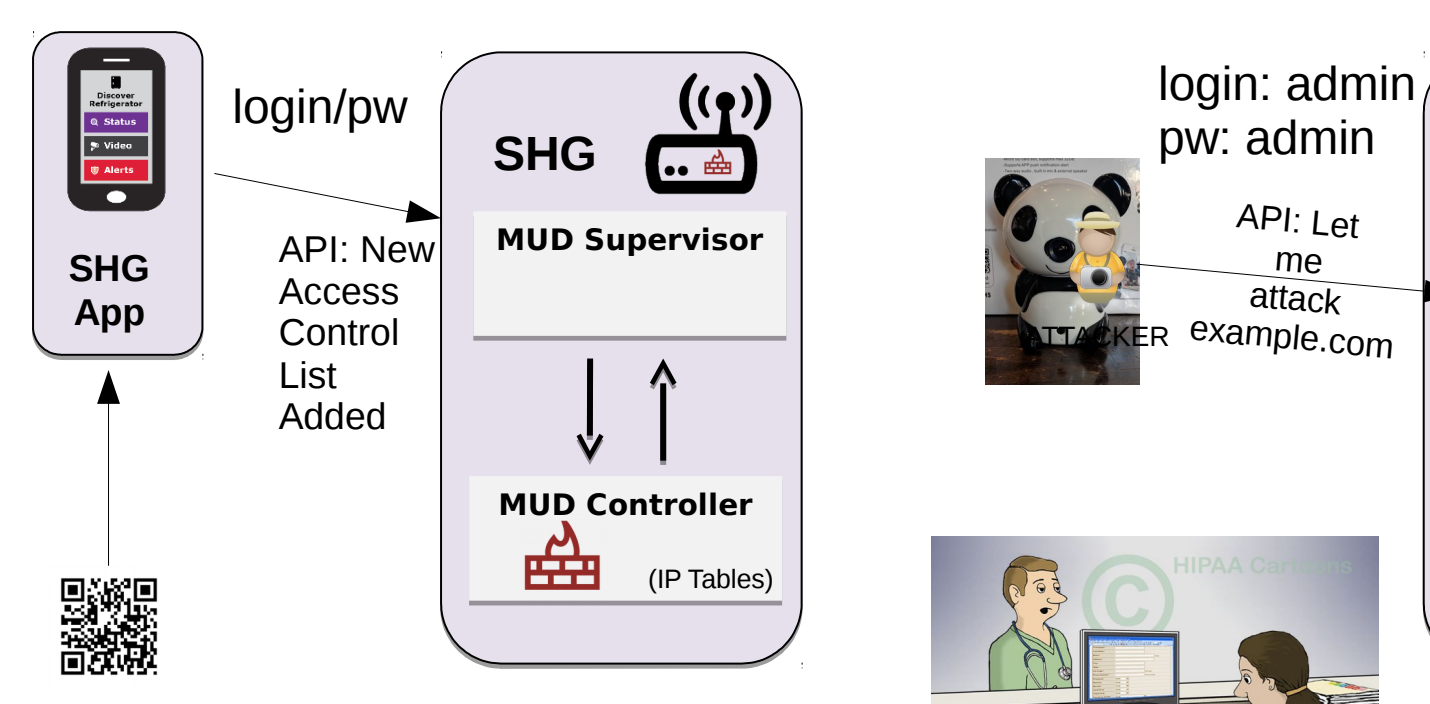

#### BAD GUYS

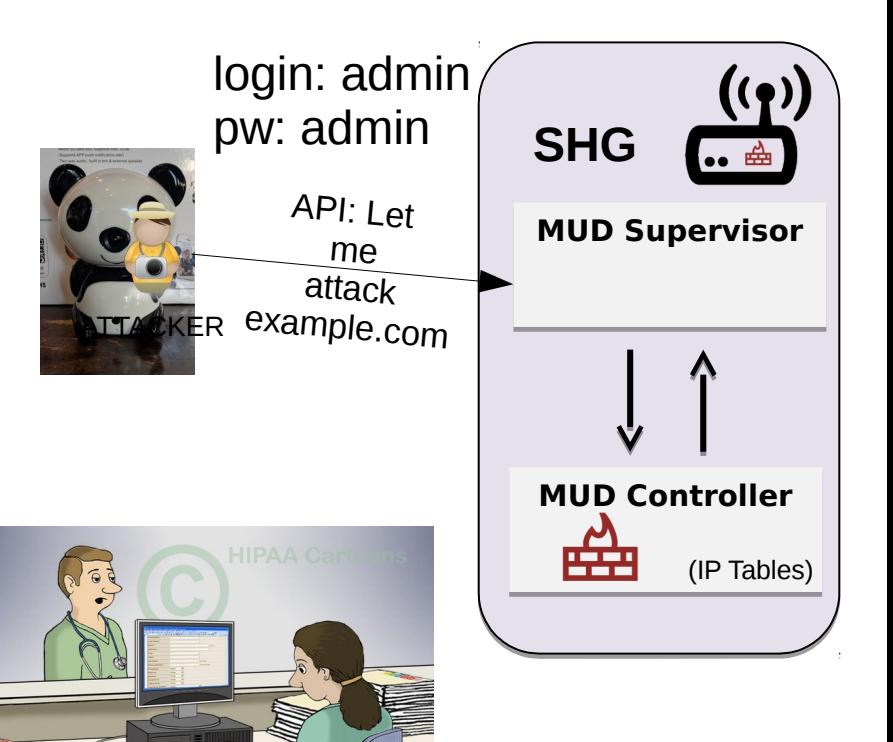

"Oh, that's for security. We all keep our user name and password on a sticky note hidden where it's safe."

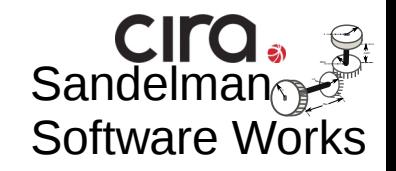

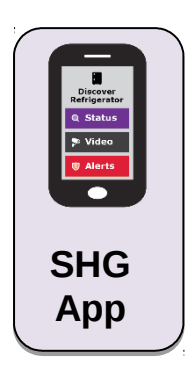

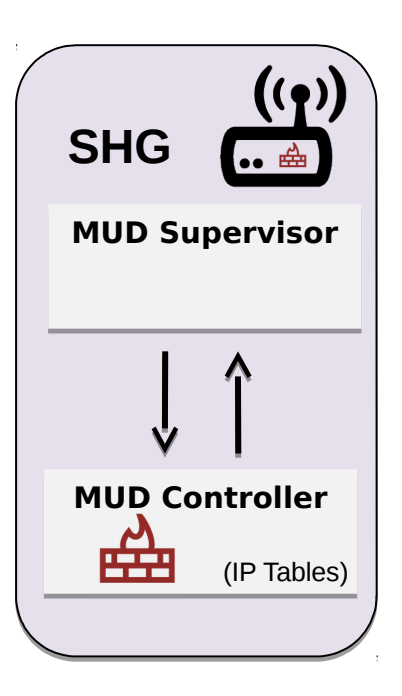

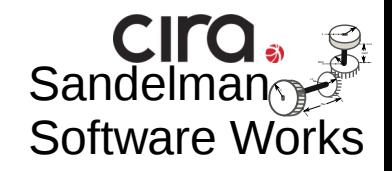

more info: [www.sandelman.ca/SSW/ietf/brski-links](https://www.sandelman.ca/SSW/ietf/brski-links)

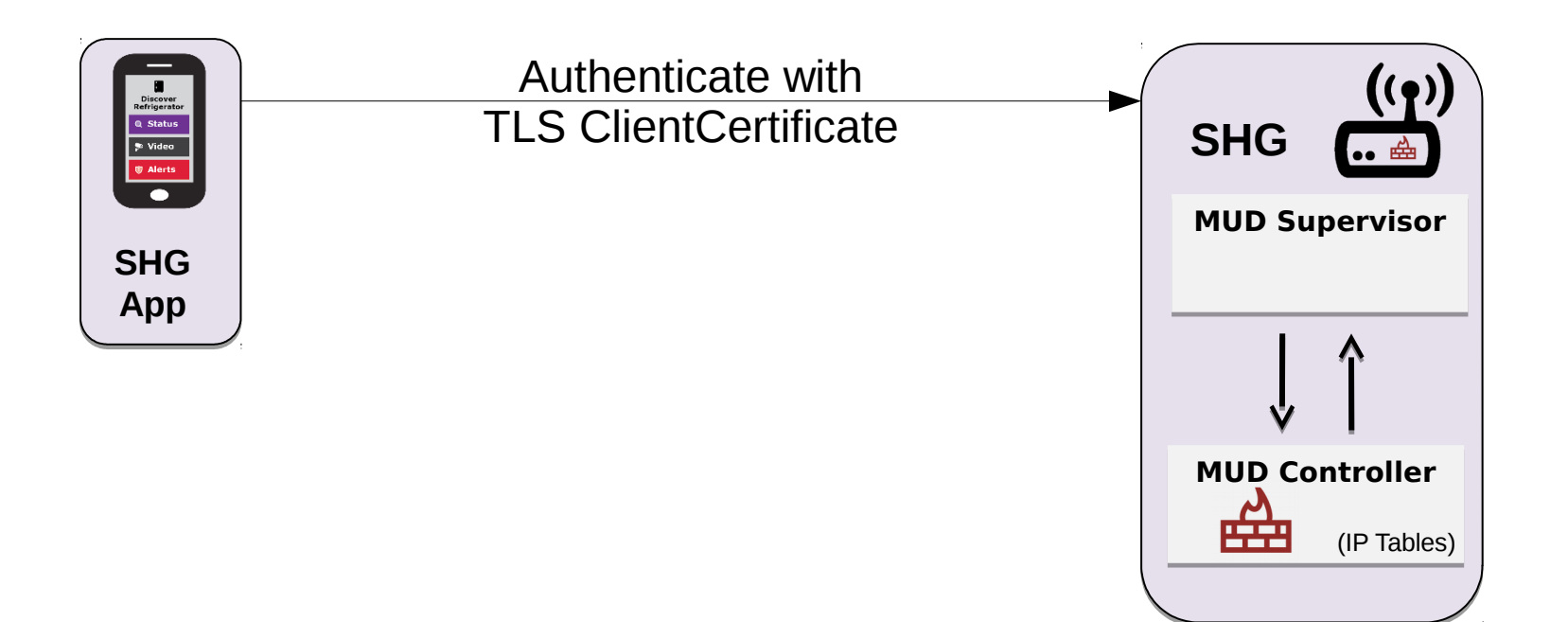

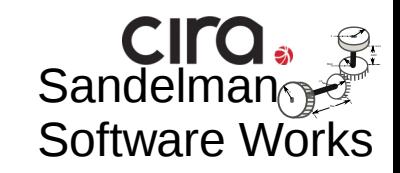

more info: [www.sandelman.ca/SSW/ietf/brski-links](https://www.sandelman.ca/SSW/ietf/brski-links)

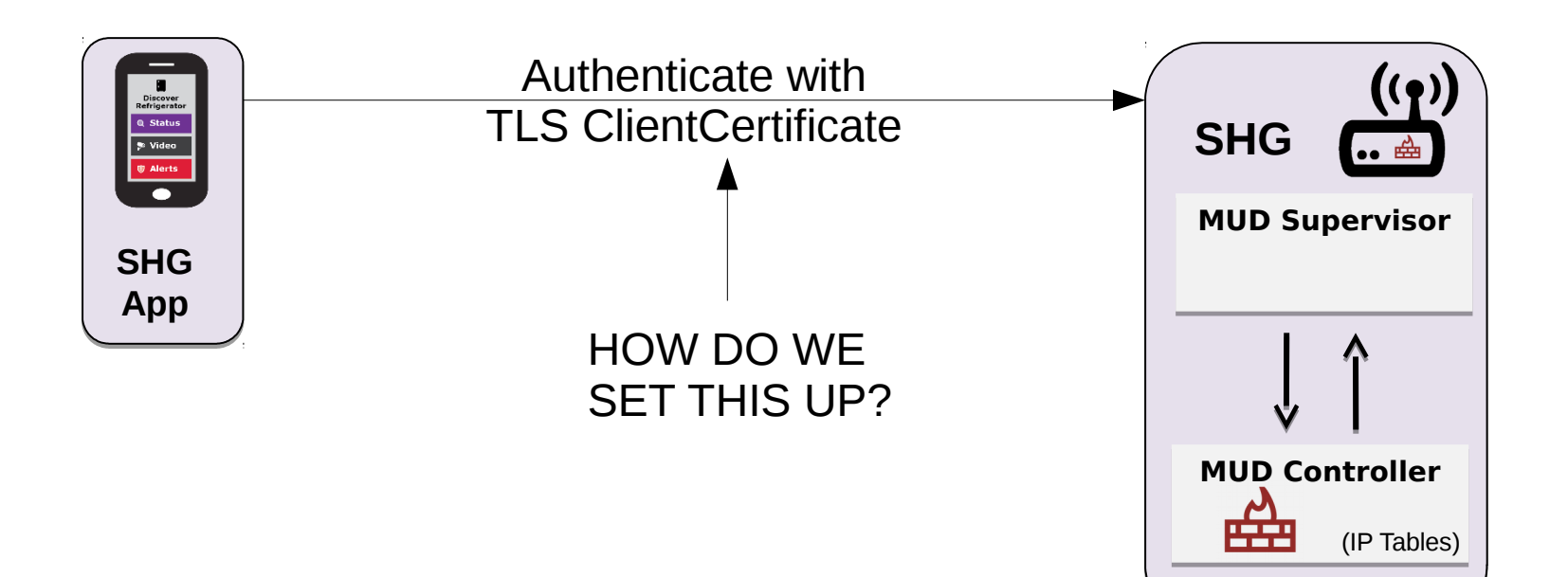

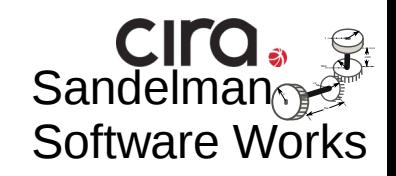

more info: [www.sandelman.ca/SSW/ietf/brski-links](https://www.sandelman.ca/SSW/ietf/brski-links)

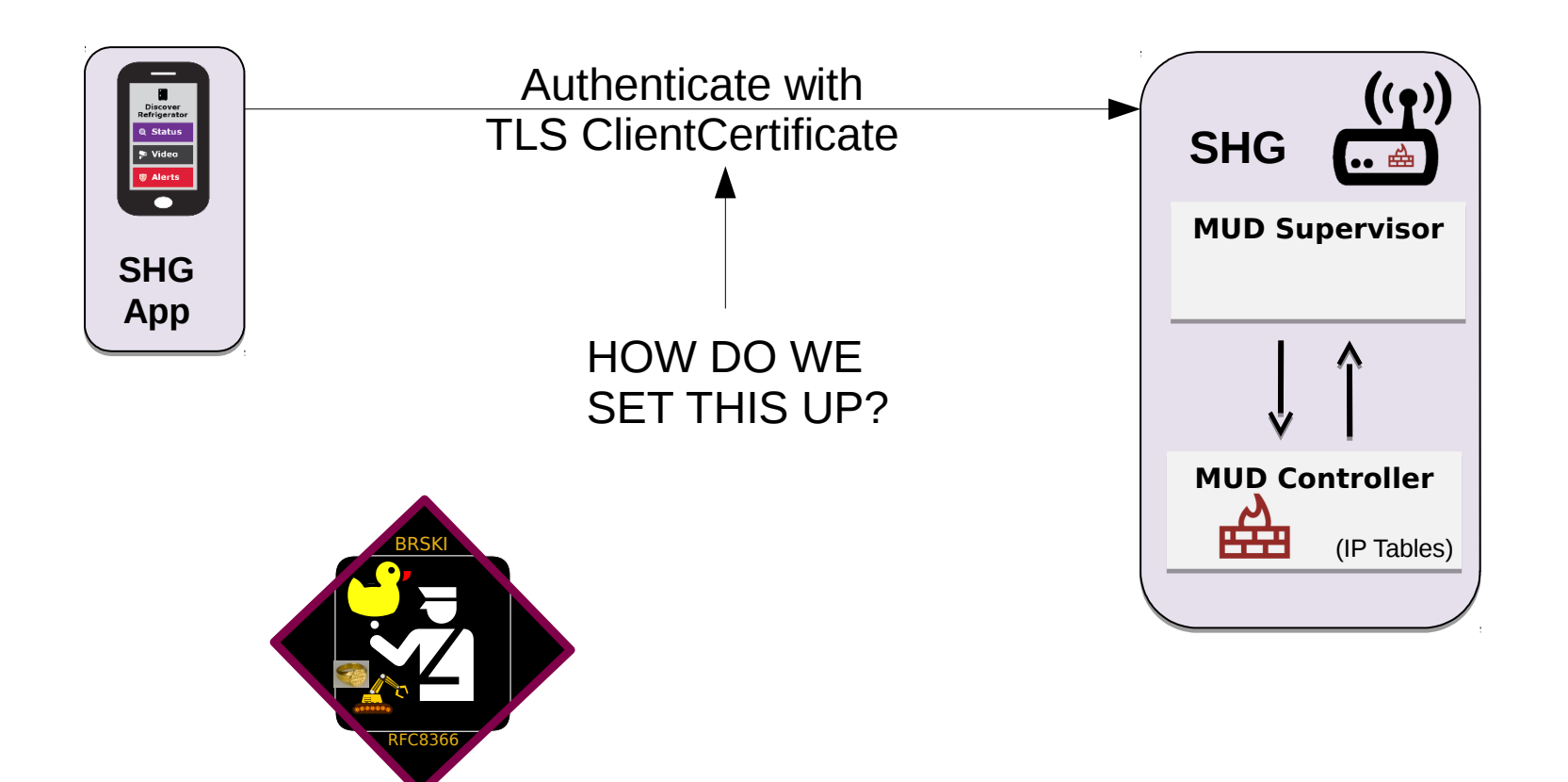

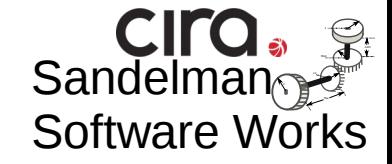

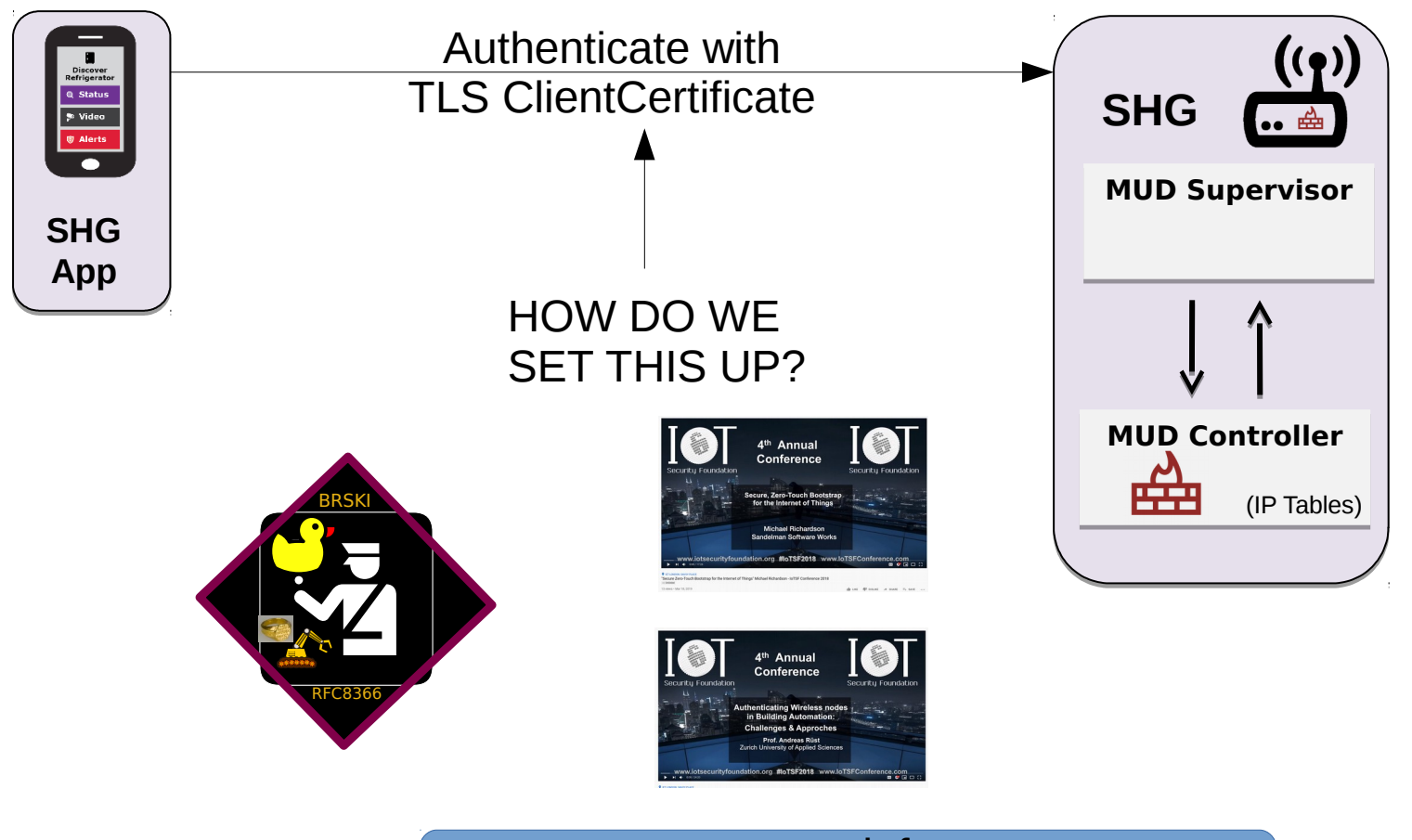

![](_page_21_Picture_2.jpeg)

![](_page_21_Picture_3.jpeg)

## Roles are a changin'

![](_page_22_Picture_1.jpeg)

- Consider Home Router router to be a Pledge at first.
- Consider Smartphone to be a new type of Join Proxy at first
- Change roles later on

![](_page_22_Figure_5.jpeg)

![](_page_24_Picture_1.jpeg)

![](_page_24_Picture_2.jpeg)

![](_page_25_Picture_1.jpeg)

![](_page_25_Picture_2.jpeg)

![](_page_26_Picture_1.jpeg)

![](_page_26_Picture_2.jpeg)

MASA

![](_page_26_Picture_4.jpeg)

![](_page_27_Picture_1.jpeg)

![](_page_27_Picture_2.jpeg)

MASA

![](_page_27_Picture_4.jpeg)

![](_page_28_Picture_1.jpeg)

![](_page_28_Picture_2.jpeg)

Code on

MASA

![](_page_28_Picture_4.jpeg)

### Time Sequence Diagram MASA statu 22222222221 AR Scan QR<br>
<u>AR</u> Code on Code on

**Generate Self-signed**

![](_page_30_Picture_1.jpeg)

![](_page_30_Picture_2.jpeg)

Code on

MASA

![](_page_30_Picture_4.jpeg)

**Generate Self-signed Use as ClientCertificate**

![](_page_31_Picture_0.jpeg)

Visit URL Given QR Do OAUTH2 dance?

![](_page_32_Figure_0.jpeg)

![](_page_32_Figure_1.jpeg)

![](_page_33_Figure_0.jpeg)

![](_page_34_Figure_0.jpeg)

![](_page_35_Figure_0.jpeg)

![](_page_36_Figure_0.jpeg)

![](_page_37_Figure_0.jpeg)

![](_page_38_Figure_0.jpeg)

![](_page_39_Figure_0.jpeg)

![](_page_40_Figure_0.jpeg)

![](_page_41_Figure_0.jpeg)

![](_page_42_Figure_0.jpeg)

## What about this QR code? Who else uses QR code?

- WiFi Alliance DPP
	- Released in summer 2019
	- Uses Public Key printed on QR code
	- *Runs over new management frames in 802.11*,
		- **presently** inaccessible on current smartphone Oses
			- \*latest\* Android 10, on some phones works

– no known iOS code

● we are writing code today.

● Designed system to transform into DPP in the future

## Opportunities: asynchronous enrollment

- new installations/ buildings where there is no network
- LTE from install truck is not reachable from basement
- [draft-richardson-anima-smarkaklink](https://datatracker.ietf.org/doc/draft-richardson-anima-smarkaklink/)
- [draft-fries-anima-brski-async-enroll](https://datatracker.ietf.org/doc/draft-fries-anima-brski-async-enroll/) (Siemens-BT)

![](_page_44_Picture_5.jpeg)

## Questions

![](_page_45_Picture_1.jpeg)

![](_page_45_Picture_2.jpeg)

46 CIRA Labs - Secure Home Gateway – 2019-11-26